## **Arzt Eigenschaften | Stammdaten**

Dem Arzt können verschiedene Eigenschaften zugewiesen werden. Dies ist dann sehr nützlich, wenn Sie Ihre Ärzte des Öfteren nach eigenen Suchkriterien für Auswertungen und/oder Serienbriefe selektieren möchten - Bsp. Eigenschaft: Facharzt für HNO etc.

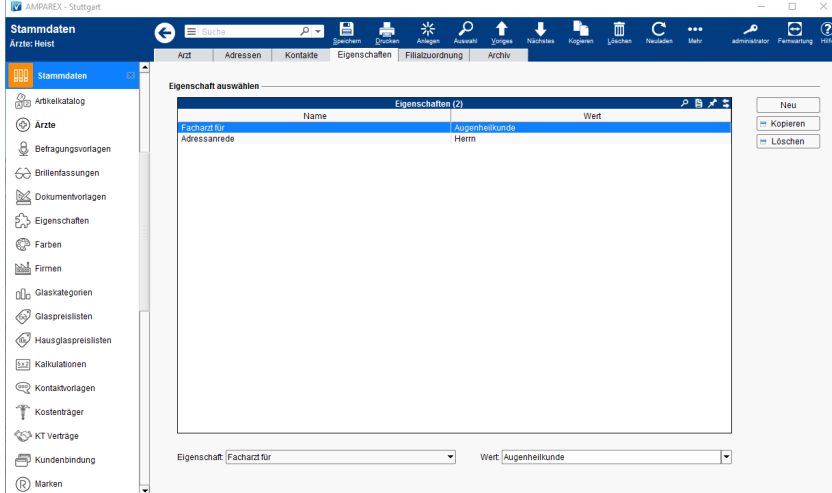

### Funktionsleiste

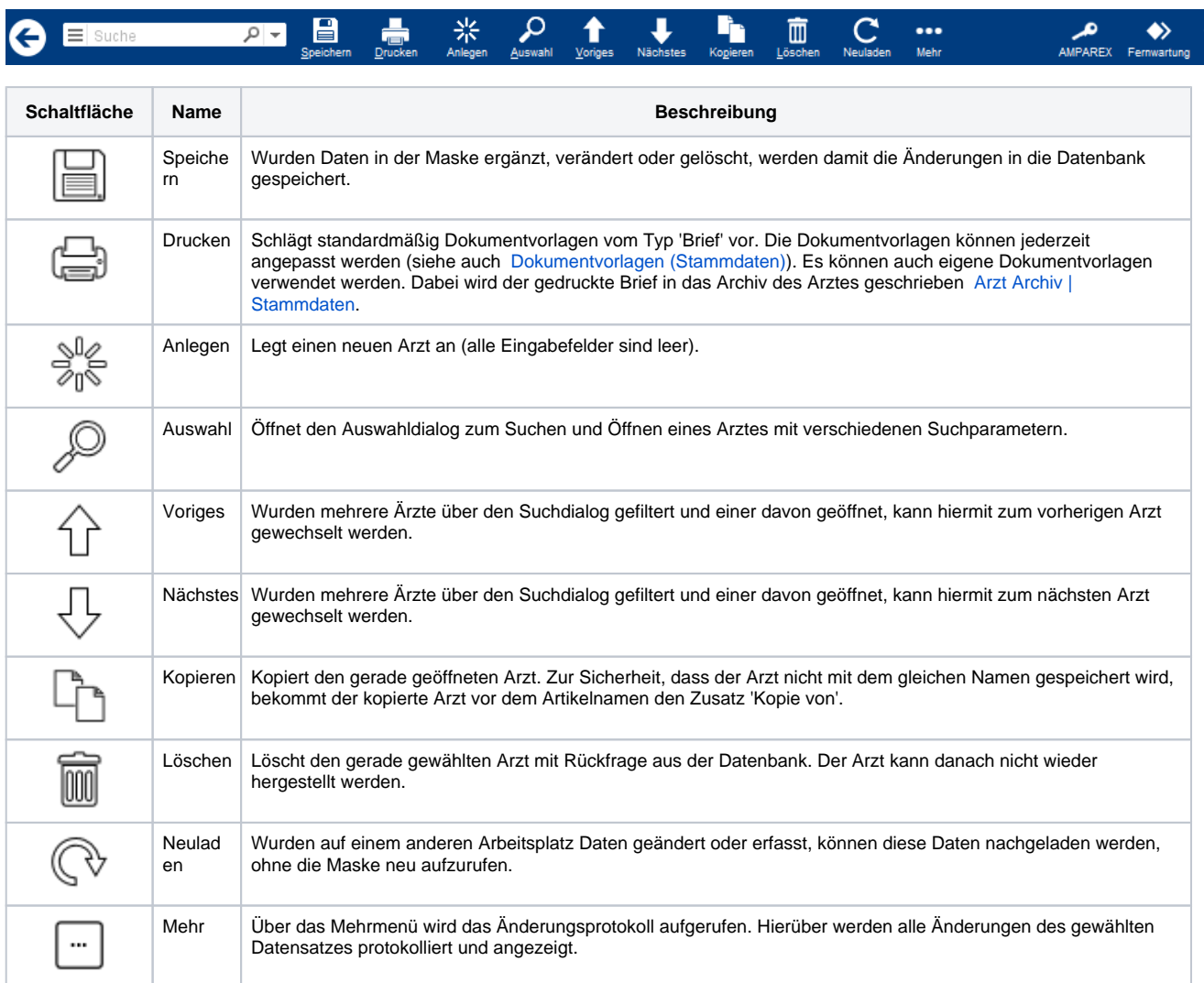

#### Maskenbeschreibung

# **Arzt Eigenschaften | Stammdaten**

#### **Eigenschaft auswählen**

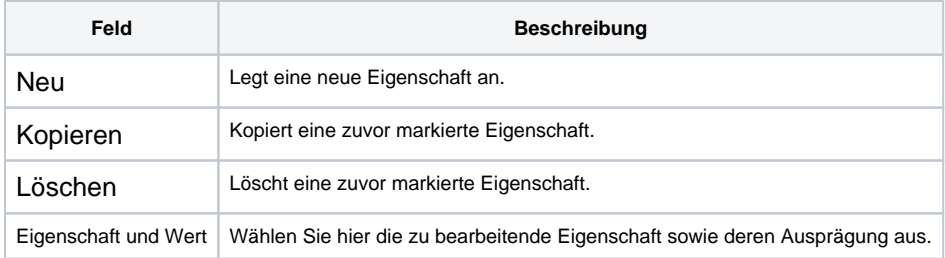